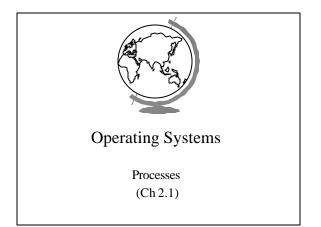

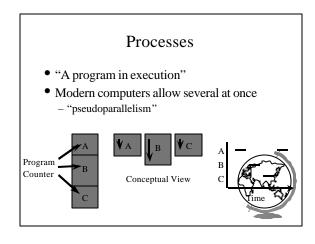

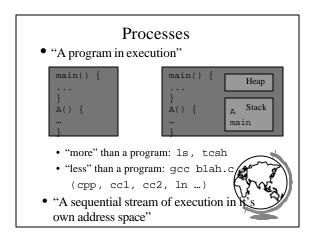

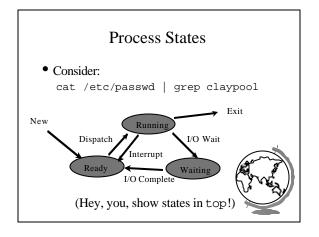

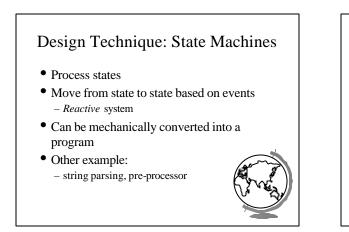

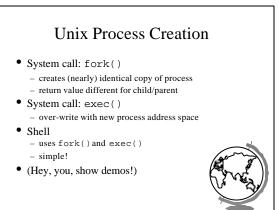

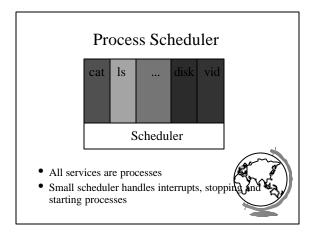

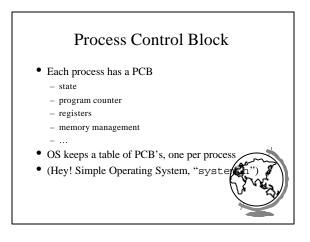

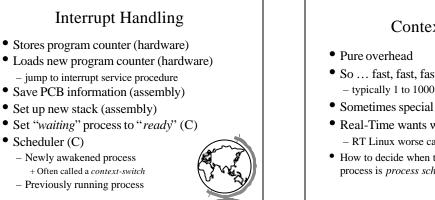

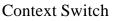

- So ... fast, fast, fast - typically 1 to 1000 microseconds
- Sometimes special hardware to speed up
- Real-Time wants worse case - RT Linux worse case sub 20 microsecond
- · How to decide when to switch contexts to process is process scheduling

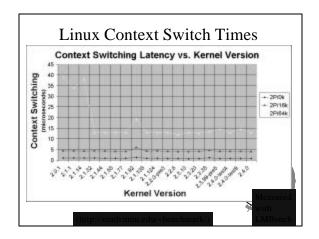

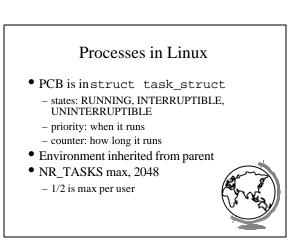

## Processes in NT/2000

- States: ready, standby (first in line), running, waiting, transition, terminated
- priority when it runs
- Processes are composed of *threads* – (revisit threads after scheduling)

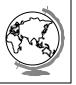